## Le Miroir plan

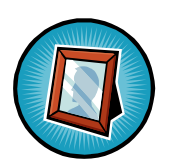

### **Un peu d'histoire des miroirs**

Les miroirs sont des systèmes utilisés couramment, par exemple pour se regarder mais aussi pour donner une impression d'espace dans une pièce. Ils sont aussi utilisés dans certains instruments optiques (rétroprojecteur, appareil photographique, télescopes,...).

Les premiers miroirs étaient des plaques métalliques polies jusqu'à ce qu'elles deviennent très réfléchissante.

Par la suite, on a recouvert des plaques de verre d'un amalgame de plomb et d'étain (la couche de métal est appelée tain du miroir).

Puis on a utilisé de l'argent qui a l'inconvénient de s'oxyder très vite (zones noircies). Actuellement on utilise de l'aluminium comme surface réfléchissante, le tain étant toujours une couche de plomb ou de cuivre.

Une glace sans tain est un miroir possédant une fiche couche d'aluminium et dépourvu de tain, de sorte qu'elle est semi transparente.

## **Expérience des deux bougies :**

On place de part et d'autre d'une vitre et symétriquement par rapport à elle, deux bougies identiques. Celle qui se trouve du côté de l'observateur est allumée, l'autre non.

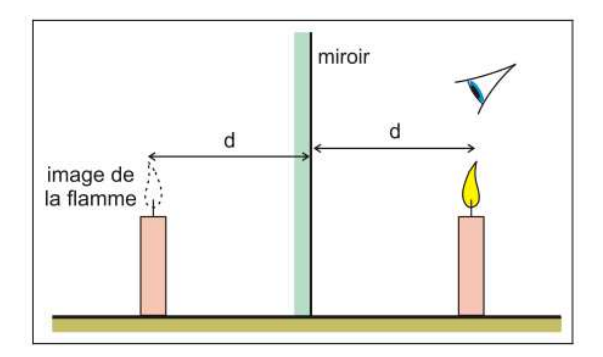

Quelle que soit la position de l'œil, nous voyons une flamme au-dessus de la bougie non allumée, elle est de même hauteur que celle de la bougie allumée. Il n'est pas possible d'obtenir l'image de la flamme sur un écran positionné à la place de la bougie éteinte.

Interprétation : la vitre a réfléchi la lumière (émise par la flamme vers le miroir) et on voit l'image de la flamme dans la vitre. Cette image se trouve juste au-dessus de la bougie non allumée.

# Conclusions :

L'image d'un objet fourni par un miroir est unique.

L'image se trouve dans une position symétrique de celle de l'objet par rapport au miroir plan.

La taille de l'image est identique à celle de l'objet.

Pour chaque point-objet, le point-image est symétrique du point-objet par rapport au miroir.

L'image de la bougie allumée n'est pas projetable sur un écran : elle est virtuelle.

### **Application de la loi de Snell-Descartes de la réflexion**

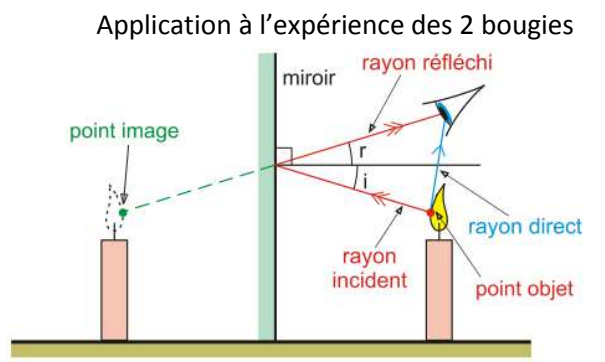

Descriptif du résultat de l'expérience  $\overline{\phantom{a}}$  Schématisation de l'expérience :

Pour l'observateur, tout se passe comme si la lumière venait d'un unique point-image.

Application : construction graphique d'un point-image sans rapporteur

Soit A le point objet dont on veut construire le point image. Soit O l'œil de l'observateur.

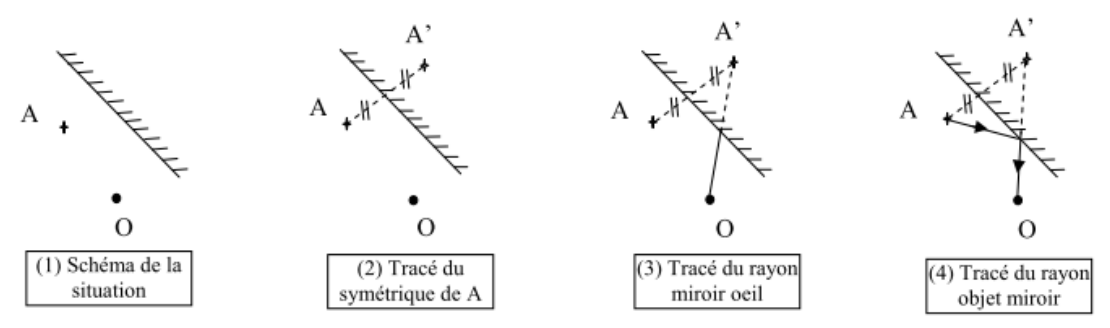

L'utilisation du principe du retour inverse permet par analogie de tracer le rayon image œil.

Application : champ d'observation d'un miroir plan

 But : déterminer la région dans laquelle doit se trouver un point-objet A pour être observé par réflexion sur un miroir plan.

Pour qu'un point A soit observé grâce au miroir, il faut que l'œil de l'observateur en O reçoive un rayon réfléchi IO correspondant à un rayon incident AI, I est un point d'incidence et peut prendre toutes les positions sur le miroir plan.

Utilisation du principe du retour inverse de la lumière

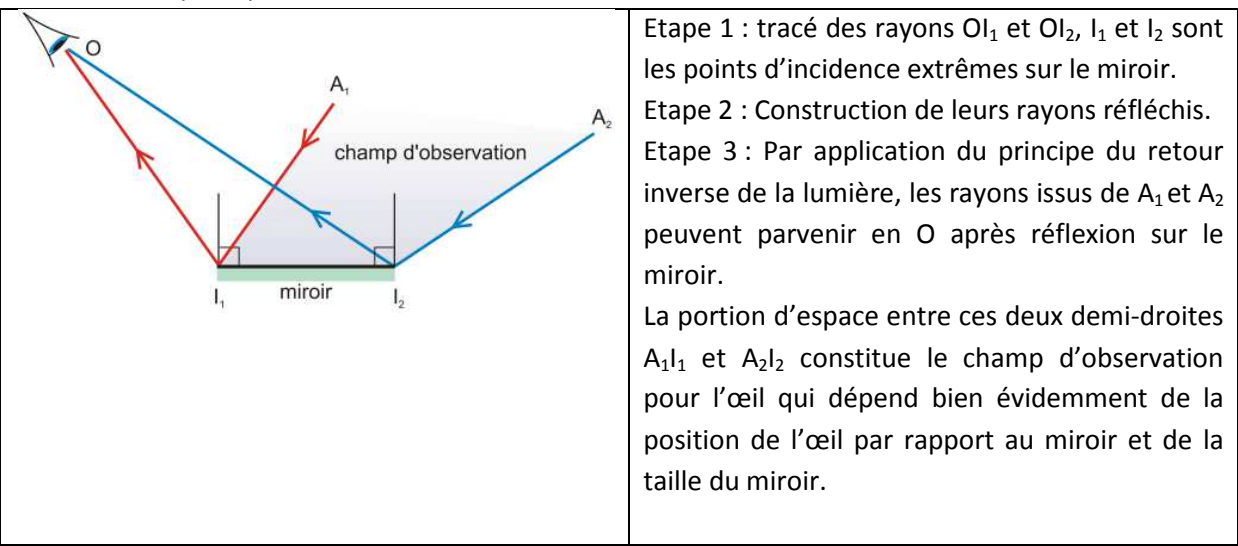

## Conclusion :

Tout rayon passant par le point objet passe par un point image unique, cette propriété est appelée stigmatisme.

Cette propriété en entraine une seconde, *l'aplanétisme* : tout objet AB étendu perpendiculaire à la normale au miroir a son image A'B' qui est plane et elle-même perpendiculaire à cette normale (voir expérience de la bougie).

Cette double propriété est-elle une caractéristique de tous les systèmes optiques ?

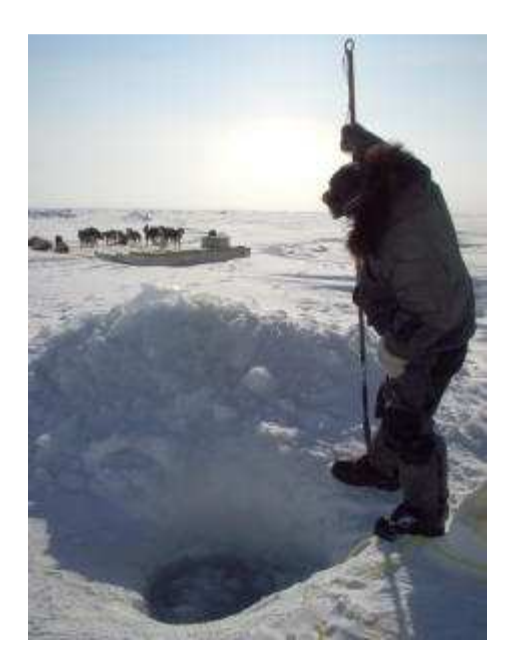

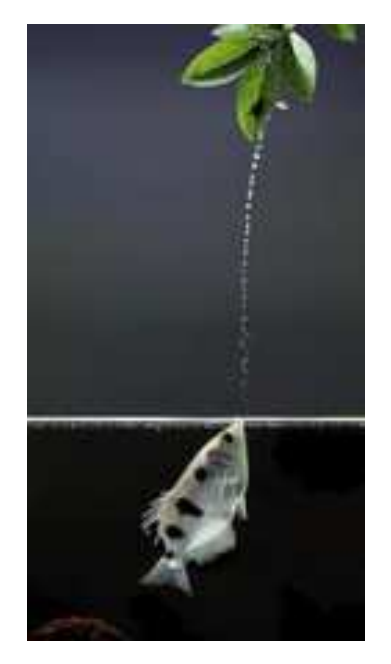

Esquimau en pleine pêche **Poisson archer en pleine chasse** 

Pourquoi dans les deux cas l'observation de la proie se fait-elle à la quasi-verticale ?

**Simulation G Tulloue** 

Fin par la formule de conjugaison et Gauss